# MC102 – Algoritmos e Programação de Computadores

Instituto de Computação

UNICAMP

<span id="page-0-0"></span>Segundo Semestre de 2013

(ロ) (御) (君) (君) (君) 君 のぬの

# Roteiro

### 1 Simulação de código

- (2) Comandos de repetição
- $(3)$  while (condição) { comandos }
- $(4)$  do  $\{$  comandos  $\}$  while (condição)
- $\boxed{5}$  for (início; condição; passo) { comandos }

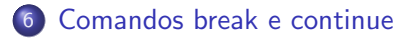

画

 $QQ$ 

化重新润滑脂

4 0 8

# Simulação de código

- Nem sempre os resultados produzidos por um programa são os esperados.
- Isso pode ser devido a alguns motivos, entre os quais:
	- $\triangleright$  Erros de codificação (sintaxe): uma ou mais instruções escritas incorretamente.
	- $\triangleright$  Erros de lógica (semântica): erro no planejamento dos passos usados para resolver o problema (algoritmo).
- Algumas estratégias para detectar erros em programas são:
	- $\triangleright$  Simulação Automática: utilizando-se um depurador (ex.: gdb).
	- ▶ Simulação Manual: utilizando-se papel e caneta (ou printf's).

<span id="page-2-0"></span> $QQ$ 

 $\mathbf{A} \oplus \mathbf{B} \rightarrow \mathbf{A} \oplus \mathbf{B} \rightarrow \mathbf{A} \oplus \mathbf{B} \rightarrow \mathbf{B}$ 

- Processo simples envolvendo apenas 2 passos:
	- ► "Alocação de memória"
	- ► "Execução passo a passo"

4 0 8

 $QQ$ 

画

- $\bullet$  Execução em memória:
	- $\triangleright$  Suponha o seguinte código:
		- 1. int divisor, dividendo;  $\leftarrow$  Ultimo executado
		- 2. float resultado;  $\leftarrow$  Próximo Comando
		- 3. divisor = 10;
		- 4. dividendo = 13;
		- 5. resultado = dividendo / divisor;
- Após "executar" a linha 1 (alocação de memória):

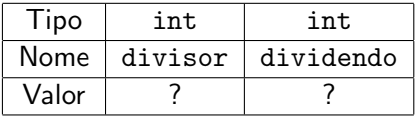

#### · Execução em memória:

- $\triangleright$  Suponha o seguinte código:
	- 1. int divisor, dividendo;
	- 2. float resultado; ← Último executado
	- 3. divisor = 10;  $\leftarrow$  Próximo Comando
	- 4. dividendo = 13;
	- 5. resultado = dividendo / divisor;
- Após "executar" a linha 2 (alocação de memória):

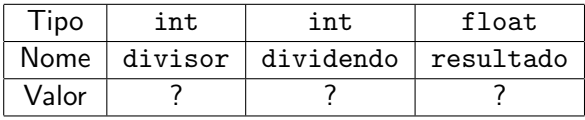

 $200$ 

#### · Execução em memória:

- $\blacktriangleright$  Suponha o seguinte código:
	- 1. int divisor, dividendo;
	- 2. float resultado;
	- 3. divisor = 10;  $\leftarrow$  Ultimo executado
	- 4. dividendo = 13;  $\leftarrow$  Próximo Comando
	- 5. resultado = dividendo / divisor;

#### • Após "executar" a linha 3:

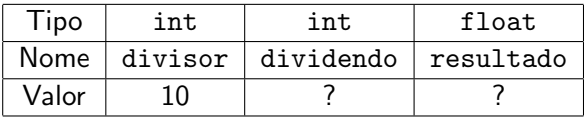

 $200$ 

- · Execução em memória:
	- $\blacktriangleright$  Suponha o seguinte código:
		- 1. int divisor, dividendo;
		- 2. float resultado;
		- 3. divisor = 10;
		- 4. dividendo = 13;  $\leftarrow$  Ultimo executado
		- 5. resultado = dividendo / divisor;  $\leftarrow$  Próximo Comando
- Após "executar" a linha 4:

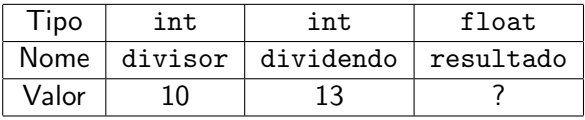

- · Execução em memória:
	- $\blacktriangleright$  Suponha o seguinte código:
		- 1. int divisor, dividendo;
		- 2. float resultado;
		- 3. divisor = 10;
		- 4. dividendo =  $13$ ;
		- 5. resultado = dividendo / divisor;  $\leftarrow$  Ultimo executado
- Após "executar" a linha 5:

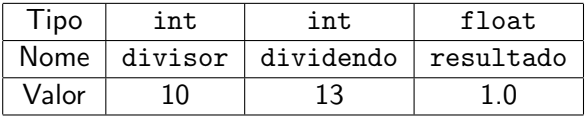

- $\bullet$  Execução em memória:
	- $\triangleright$  Suponha o seguinte código:
		- 1. int divisor, dividendo;
		- 2. float resultado;
		- 3. divisor =  $10$ :
		- 4. dividendo = 13;
		- 5. resultado = dividendo / divisor;
- $\bullet$  Término da execução (não há mais comandos).

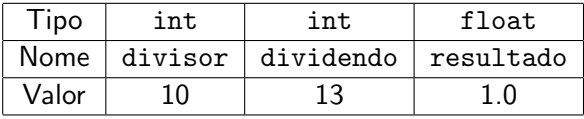

 $200$ 

#### · Execução em memória:

- $\triangleright$  Suponha o seguinte código (corrigido):
	- 1. int divisor, dividendo;
	- 2. float resultado;
	- 3. divisor =  $10$ :
	- 4. dividendo = 13;
	- 5. resultado = (float) dividendo / (float) divisor;
- **Término da execução (não há mais comandos).**

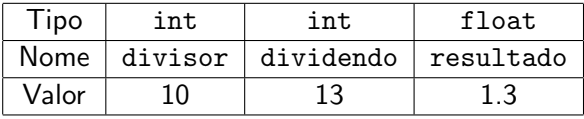

 $\Omega$ 

- Até agora, vimos como escrever programas capazes de executar comandos de forma sequencial e, se necessário, tomar decisões com relação a executar ou não um bloco de comandos.
- **·** Entretanto, eventualmente é necessário executar um bloco de comandos várias vezes para obter o resultado desejado.

#### Exemplo:

Calcule a divisão inteira de dois números usando apenas soma e subtração.

<span id="page-11-0"></span> $200$ 

# Solução

#### · Duas variáveis: temporário e contador

- $\bullet$  temporário = dividendo
- 2 contador  $= 0$
- $\bullet$  Enquanto (temporário > divisor) faça:
	- $\bullet$  temporário = temporário divisor
	- $\bullet$  contador = contador + 1
- <sup>4</sup> Exiba contador

#### Por quê?

Ao final da execução, a variável contador armazena o valor da divisão inteira de dividendo por divisor.

 $\bullet$  Ex.: programa que imprime todos os números de 1 a 4.

```
#include <stdio.h>
```

```
int main() {
```
}

```
print(f("1\n');
print(f("2\n');
printf("3\n');
print(f("4\n');
return 0;
```
4 0 8

 $QQ$ 

 $\equiv$ 

 $\bullet$  Ex.: programa que imprime todos os números de 1 a 100.

```
#include <stdio.h>
int main() {
  print(f("1\n');
  print(f("2\n');
  print(f("3\n');
  print(f("4\n');
  ...
  print(f("100\nu");
  return 0;
}
```
4 D F

 $\eta$ an

 $\equiv$ 

• Ex.: programa que imprime todos os números de 1 a n  $\leq 100$ .

```
#include <stdio.h>
```

```
int main() {
  int n;
  scanf("%d", &n);
  if (n \geq 1)print(f("1\n');
  if (n \geq 2)printf("2\n'\nif (n > = 3)print('3\n');
  ...
  if (n > = 100)print(f("100\nu");return 0;
```

```
}
```
 $=$   $\Omega$ 

 $\overline{AB}$   $\rightarrow$   $\overline{AB}$   $\rightarrow$   $\overline{AB}$   $\rightarrow$ 

4 0 8

while (condição) { comandos }

Estrutura:

```
while (condição)
  comando;
```
Ou:

```
while (condição) {
  comandos;
}
```
- **Passo 1: Se condição for verdadeira, vai para Passo 2. Caso** contrário, encerra o bloco de repetição (while).
- Passo 2: Executa comandos.
- Passo 3: Volta para o Passo 1.

<span id="page-16-0"></span> $\Omega$ 

Imprimir os 100 primeiros números inteiros positivos

```
#include <stdio.h>
int main() {
  int i = 1;
  while (i \leq 100) {
    printf("%d\n", i++);
  }
  return 0;
}
```
4 0 8

G.  $\Omega$  Imprimir os *n* primeiros números inteiros positivos

```
#include <stdio.h>
int main() {
  int i = 1:
  int n;
  scanf("%d", &n);
  while (i \leq n) {
    printf("%d\n", i++);
  }
  return 0;
```
}

4 0 8

- 3

 $\Omega$ 

### Imprimir as *n* primeiras potências de 2 ( $n \ge 1$ )

```
#include <stdio.h>
int main() {
  int i = 1, pot = 2;
  int n;
  scanf("%d", &n);
  while (i \leq n) {
    printf("2^%d = %d\n", i++, pot);
    pot *= 2;
  }
  return 0;
}
```
4 0 8

**A E RA E RI PORTA DE LA PORTA EL PORTA** 

# while (condição) { comandos }

 $\bullet$  O que acontece se a condição for falsa na primeira vez que ela for testada?

Exemplo:

```
while (a := a) {
  a++;
}
```
 $\bullet$  O que acontece se a condição for sempre verdadeira?

```
Exemplo:
while (a == a) {
  a++;
}
```
# while (condição) { comandos }

● O que acontece se a condição for falsa na primeira vez que ela for testada?

Exemplo:

```
while (a := a) {
  a++;
}
```
Resposta: o programa nunca entra na repetição.

 $\bullet$  O que acontece se a condição for sempre verdadeira?

Exemplo:

```
while (a == a) {
  a++;
}
```
Resposta: o programa entra na repetição e nunca sai (loop infinito).

<span id="page-21-0"></span> $\equiv$  940

 $\left\{ \begin{array}{ccc} 1 & 0 & 0 \\ 0 & 1 & 0 \end{array} \right.$ 

 $do \{ comandos \} while (condicão)$ 

Estrutura:

```
do
   comando;
 while (condição);
Ou:
 do {
```

```
comandos;
```
- } while (condição);
- Passo 1: Executa comandos.
- **Passo 2: Se condição for verdadeira, volta para Passo 1.**
- o Diferença em relação ao while: sempre executa comandos na primeira iteração. Teste é feito após a execução dos comandos.

<span id="page-22-0"></span> $\Omega$ 

Imprimir os 100 primeiros números inteiros positivos

```
#include <stdio.h>
int main() {
  int i = 1;
 do {
    printf("%d\n", i++);
  } while (i <= 100);
  return 0;
}
```
4 D F

<span id="page-23-0"></span>画

Imprimir os *n* primeiros números inteiros positivos

```
#include <stdio.h>
```

```
int main() {
  int i = 1;
  int n;
```

```
scan f("%d", \; &n);
```

```
do {
  printf("%d\n", i++);
} while (i \le n);
```

```
return 0;
```
}

<span id="page-24-0"></span> $\bullet$  O que acontece quando o val[or](#page-23-0) for[n](#page-23-0)ecidofor [0](#page-21-0)  $(n = 0)$  $(n = 0)$  $(n = 0)$  $(n = 0)$ [?](#page-26-0)

Imprimir as *n* primeiras potências de 2 ( $n \geq 1$ )

#include <stdio.h>

```
int main() {
  int i = 1, pot = 2;
  int n;
  scanf("%d", \&n);do {
    printf("2^%d = %d\n", i++, pot);
    pot *= 2;
  } while (i \leq n):
```
return 0;

}

 $\bullet$  O que acontece quando o val[or](#page-24-0) for[n](#page-24-0)ecidofor  $0 \left(n = 0\right)?$  $0 \left(n = 0\right)?$  $0 \left(n = 0\right)?$  $0 \left(n = 0\right)?$  $0 \left(n = 0\right)?$  $0 \left(n = 0\right)?$  $0 \left(n = 0\right)?$ 

<span id="page-25-0"></span> $-209$ 

```
Calcular a soma de parcelas
#include <stdio.h>
int main() {
  int total = 0;
  int parcela;
  do {
    printf("Entre com o valor da parcela: ");
     scanf("%d", &parcela);
    total += parcela;
  } while (parcela);
  printf("Valor total = \lambda d \nightharpoonup", total);
  return 0;
```

```
}
```
<span id="page-26-0"></span>4 0 8

for (início; condição; passo) { comandos }

**e** Estrutura:

```
for (início; condição; passo)
  comando;
```
Ou:

```
for (início; condição; passo) {
  comandos;
}
```
- Início: Zero ou mais atribuições, separadas por ",".
- Condição: Executa o bloco enquanto a condição for verdadeira.
- Passo: Zero ou mais comandos, separados por ",".

<span id="page-27-0"></span> $\Omega$ 

for (início; condição; passo) { comandos }

- **Passo 1: Executa início.**
- **Passo 2: Se condição for verdadeira, vai para Passo 3. Caso** contrário, encerra o bloco de repetição (for).
- Passo 3: Executa comandos.
- Passo 4: Executa passo.
- Passo 5: Volta ao Passo 2.

O for é equivalente à seguinte construção utilizando o while:

```
início:
while (condição) {
   comandos;
   passo;
```

```
}
```
造

Imprimir os 100 primeiros números inteiros positivos

```
#include <stdio.h>
int main() {
  int i;
  for (i = 1; i \le 100; i++)printf("%d\n", i);
  return 0;
}
```
4 0 8

- 3

 $\Omega$ 

Imprimir os *n* primeiros números inteiros positivos

```
#include <stdio.h>
int main() {
  int i;
  int n;
  scanf("%d", &n);
  for (i = 1; i \le n; i++)printf("%d\n", i);
  return 0;
}
```
4 D F

 $\equiv$   $\cap$   $\alpha$ 

Imprimir as *n* primeiras potências de 2 ( $n \ge 1$ )

```
#include <stdio.h>
```
int main() { int i, n, pot;

```
scanf("%d", &n);
```

```
for (i = 1, \text{ pot} = 2; i \le n; i++), pot *= 2)printf("2^%d = %d\n", i, pot);
```
return 0;

}

## I'll not throw paper airplanes in class

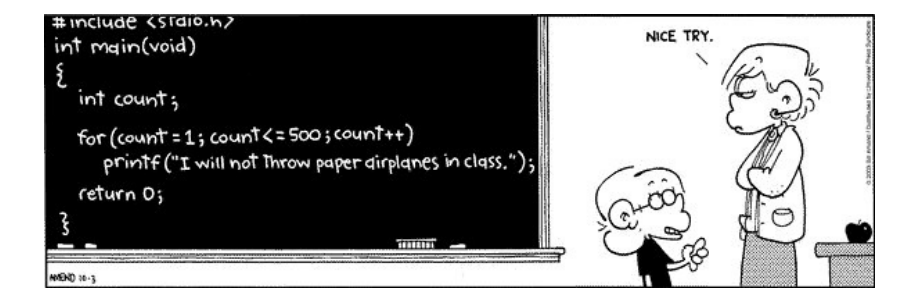

 $\Omega$ 

 $\sim$ 

4 D F

# Comando break

O comando break faz com que a execução de um laço de repetição seja finalizada, passando a execução para o próximo comando após o laço.

```
int i;
for (i = 1; i \le 10; i++) {
  if (i > 4)break;
  print(f("%d\nu", i);}
printf("Fim do programa.\n");
```
O que será impresso?

<span id="page-33-0"></span>- 3

# Comando break

O comando break faz com que a execução de um laço de repetição seja finalizada, passando a execução para o próximo comando após o laço.

```
int i;
for (i = 1; i \le 10; i++) {
  if (i > 4)break;
  print(f("%d\nu", i);}
printf("Fim do programa.\n");
```
O que será impresso?

```
1
2
3
4
Fim do programa
```
 $QQ$ 

æ.

# Comando continue

O comando continue faz com que a execução da iteração corrente do laço de repetição seja finalizada, passando a execução para a próxima iteração do laço.

```
int i;
for (i = 1; i \le 5; i++) {
  if (i == 3)continue;
  print(f("%d\nu", i);}
printf("Fim do programa.\n");
```
O que será impresso?

- 3

# Comando continue

O comando continue faz com que a execução da iteração corrente do laço de repetição seja finalizada, passando a execução para a próxima iteração do laço.

```
int i;
for (i = 1; i \le 5; i++) {
  if (i == 3)continue;
  print(f("%d\nu", i);}
printf("Fim do programa.\n");
```
O que será impresso?

- 3

# Comando continue

O comando continue faz com que a execução da iteração corrente do laço de repetição seja finalizada, passando a execução para a próxima iteração do laço.

```
int i;
for (i = 1; i \le 5; i++) {
  if (i == 3)continue;
  print(f("%d\nu", i);}
printf("Fim do programa.\n");
```
O que será impresso?

```
1
2
4
5
```
Fim do programa

- 3

 $\bullet$  Escreva um programa que lê um número inteiro  $n \geq 1$  e imprima os divisores de n.

 $QQ$ 

画

 $\mathcal{A} \cong \mathcal{B} \times \mathcal{A} \cong \mathcal{B}$ 

4 日下

4 同 下

Escreva um programa que imprima um menu com o nome de 4 pratos e uma quinta opção para sair do programa. O programa deve imprimir a descrição do prato solicitado e deve terminar quando a quinta opção for escolhida.

**•** Escreva um programa que lê um número inteiro  $n \geq 1$  e que compute e imprima o valor

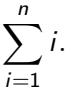

Observação: Não use fórmulas, tal como a soma de uma progressão aritmética

4 0 8

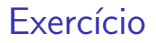

 $\bullet$  Escreva um programa que lê um número inteiro  $n \geq 1$  e imprima os valores

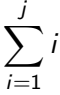

para  $j$  de 1 até  $n$ , um valor por linha.

 $\Omega$ 

э

4.0.3

· Usando o Algoritmo de Euclides, calcule o MDC (Máximo Divisor Comum) de dois números inteiros positivos quaisquer.

 $QQ$ 

э

4 日下